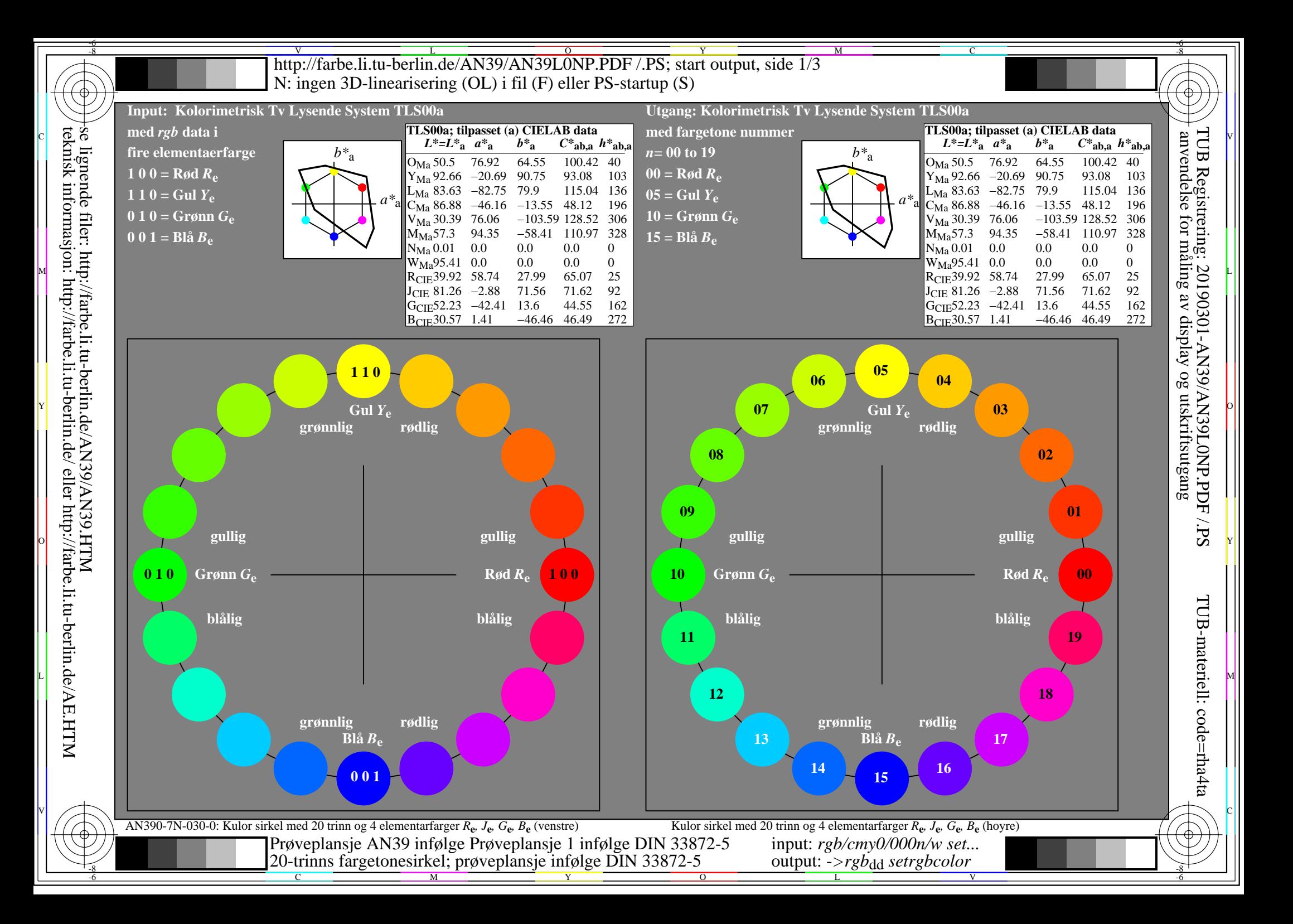

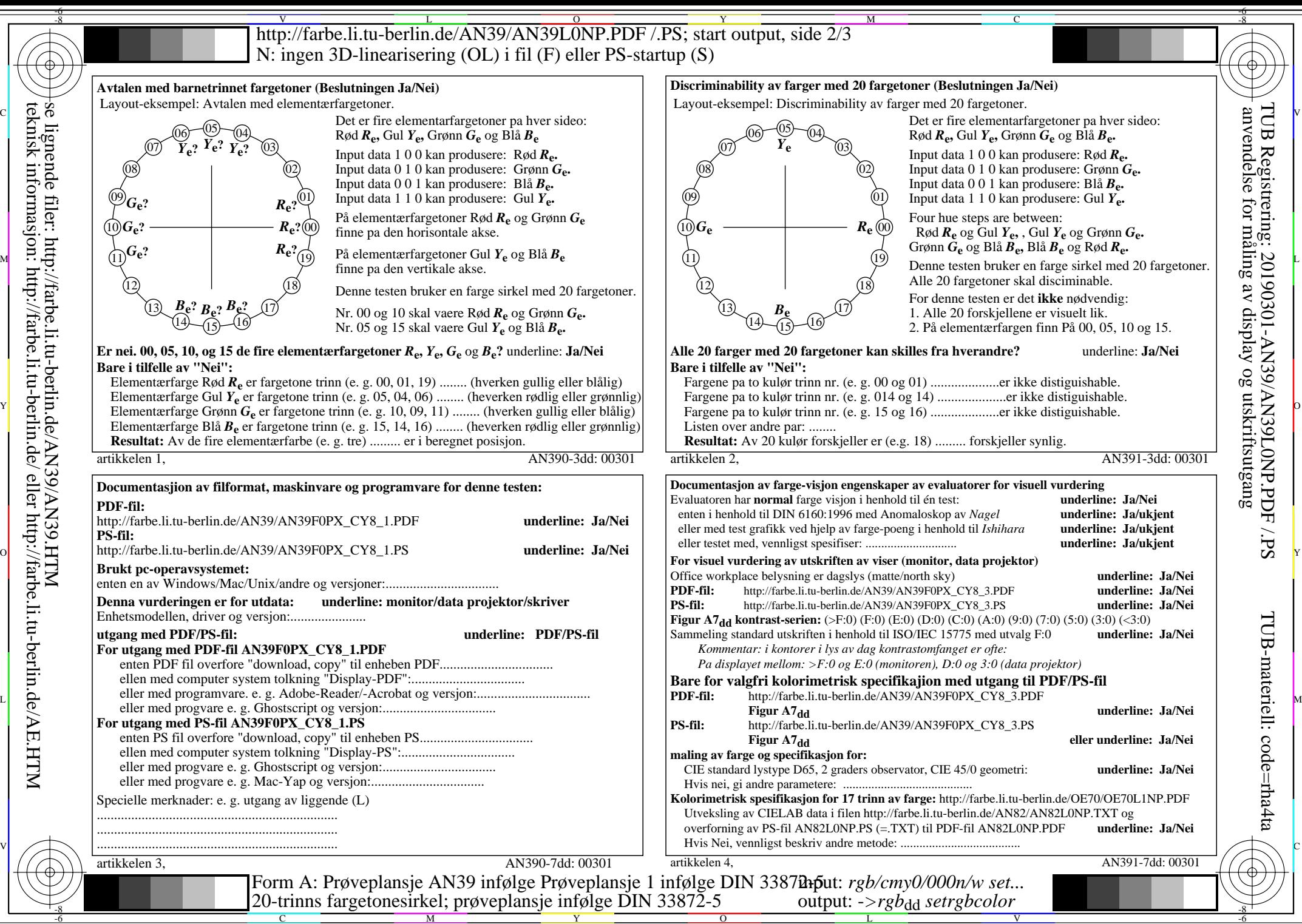

C

M

Y

 $\overline{O}$ 

L

V

-6

TUB-materiell: code=rha4ta

<sup>V</sup><br>http://farbe.li.tu-berlin.de/AN39/AN39L0NP.PDF /.PS; start output, side 3/3 -6 -8 N: ingen 3D-linearisering (OL) i fil (F) eller PS-startup (S)

-8

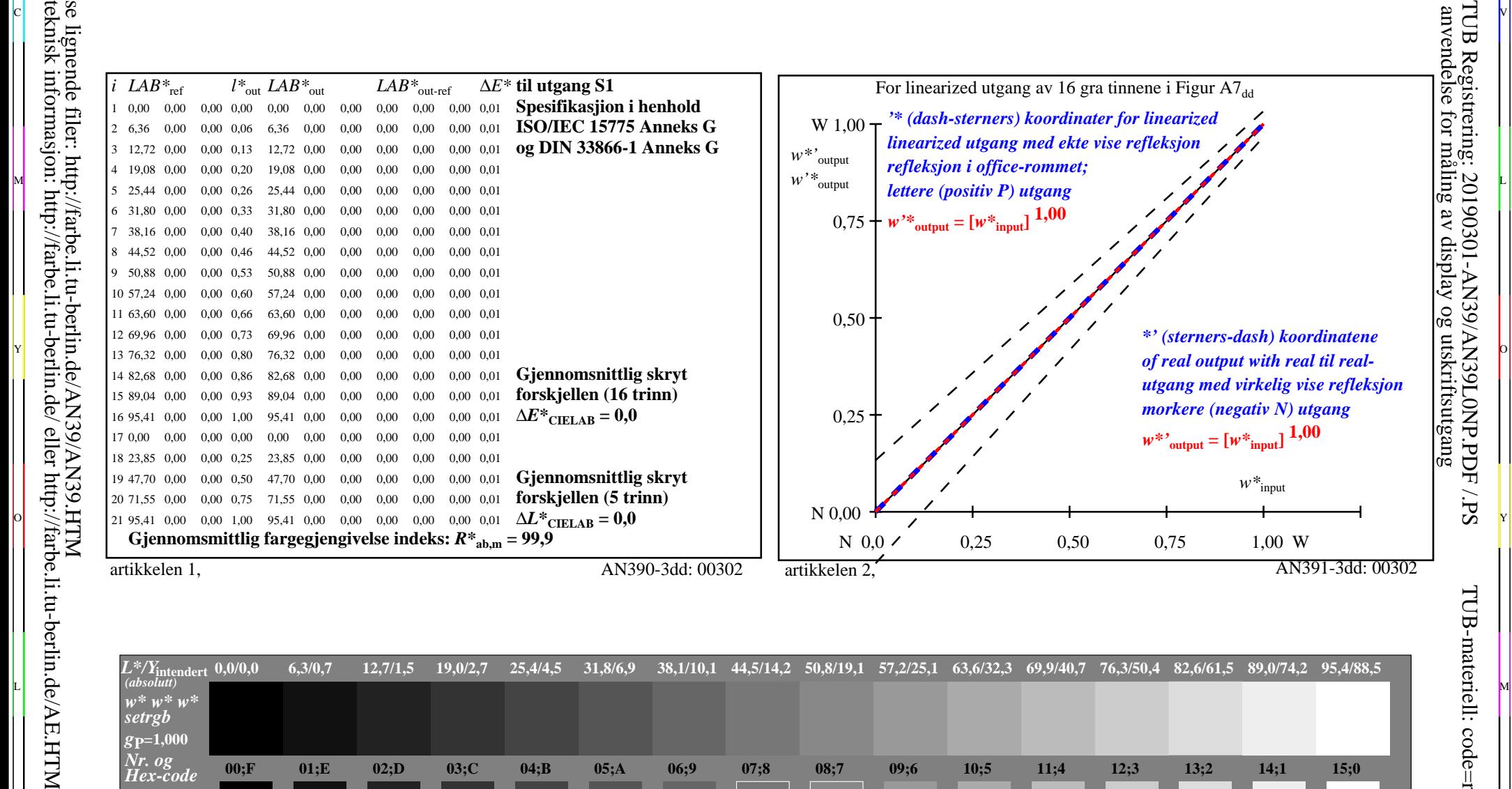

C V

M

C

-6

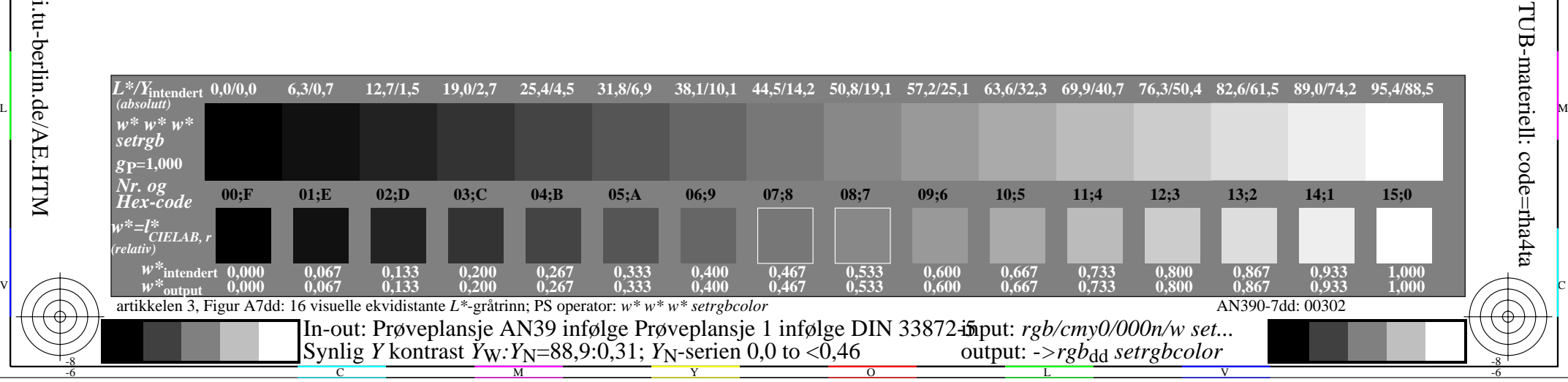